Документ подписан простой электрон<del>МИНИЯТЕРС</del>ТВО ПРОСВЕЩЕНИЯ РФССИЙСКОЙ ФЕДЕРАЦИИ федеральное государственное бюджетное образовательное учреждение высшего образования <u>«Самарский государственный социально</mark>-педагогический университет»</u> Должность: Проректор по УМР и качеству образования<br>п Информация о владельце: ФИО: Кислова Наталья Николаевна Дата подписания: 11.04.2023 17:47:07 Уникальный программный ключ:

52802513f5b14a975b3e9b13008093d5726b159bf6064f865ae65b96a966c035

Утверждаю Проректор по учебно-методической работе и качеству образования  $\mathbb{Z}$ *Mart* H.H. Кислова

Горбатов Сергей Васильевич

# ФОНД ОЦЕНОЧНЫХ СРЕДСТВ

для проведения промежуточной аттестации по дисциплине «Технологии разработки электронных образовательных ресурсов в школе и методика их оценки» Направление подготовки: 44.03.05 Педагогическое образование (с двумя профилями подготовки) Направленность (профиль): «Математика» и «Информатика» Квалификация выпускника Бакалавр

Рассмотрено Протокол № 1 от 28.08.2018 Заседания кафедры информатики, прикладной математики и методики их преподавания

Одобрено Начальник Управления образовательных программ

Н.А. Доманина

### Пояснительная записка

Фонд оценочных средств (далее – ФОС) для промежуточной аттестации по дисциплине «Технологии разработки электронных образовательных ресурсов в школе и методика их оценки» разработан в соответствии с федеральным государственным образовательным стандартом высшего образования – бакалавриат по направлению подготовки 44.03.05 Педагогическое образование (с двумя профилями подготовки), утвержденного приказом Министерства образования и науки Российской Федерации от 22 февраля 2018 г. № 125, основной профессиональной образовательной программой «Математика» и «Информатика» с учетом требований профессионального стандарта «Педагог (педагогическая деятельность в сфере дошкольного, начального общего, основного общего, среднего общего образования) (воспитатель, учитель)», утвержденного приказом Министерства труда и социальной защиты Российской Федерации от 18 октября 2013 г. № 544н. (зарегистрирован Министерством юстиции Российской Федерации 6 декабря 2013 г., регистрационный № 30550), с изменениями, внесенными приказами Министерства труда и социальной защиты Российской Федерации от 25 декабря 2014 г. № 1115н (зарегистрирован Министерством юстиции Российской Федерации 19 февраля 2015 г., регистрационный № 36091) и от 5 августа 2016 г. № 422н (зарегистрирован Министерством юстиции Российской Федерации 23 августа 2016 г., регистрационный № 43326).

Цель ФОС для промежуточной аттестации – установление уровня сформированности установления части общепрофессиональной компетенции ОПК-2.

Задачи ФОС для промежуточной аттестации - контроль качества и уровня достижения результатов обучения по формируемым в соответствии с учебным планом компетенциям:

Способен участвовать в разработке основных и дополнительных образовательных программ, разрабатывать отдельные их компоненты (в том числе с использованием информационно-коммуникационных технологий) (ОПК-2).

Знает: понятие электронного образовательного ресурса; основные типы электронных образовательных ресурсов; средства ИКТ для разработки электронных образовательных ресурсов; основные этапы разработки электронных образовательных ресурсов; дидактические, технические и эргономические требования к электронным образовательным ресурсам.

Умеет: разрабатывать электронные образовательные ресурсы на базе современных систем управления контентом и обучением, учитывая уровень образования, особенности образовательной программы, образовательные потребности обучающихся; организовывать занятия с использованием разработанного электронного образовательного ресурса.

Владеет: приемами разработки электронных образовательных ресурсов на базе современных систем управления контентом и обучением.

Требования к процедуре оценки:

Помещение: компьютерный класс.

Оборудование: ноутбуки / персональные компьютеры, сетевое оборудования для доступа в Интернет.

Инструменты: особых требований нет.

Расходные материалы: не требуются.

Доступ к дополнительным справочным материалам: не предусмотрен.

Нормы времени: 120 мин.

### Комплект оценочных средств для проведения промежуточной аттестации

### Проверяемая компетенция:

Общепрофессиональная компетенция ОПК-2.

Способен участвовать в разработке основных и дополнительных образовательных программ, разрабатывать отдельные их компоненты (в том числе с использованием информационно-коммуникационных технологий).

### Проверяемый индикатор:

ОПК-2.1: Знает историю, закономерности и принципы построения и функционирования образовательных систем, роль и место образования в жизни личности и общества; основы дидактики, основные принципы деятельностного подхода, виды и приемы современных образовательных технологий; пути достижения образовательных результатов в области ИКТ.

Проверяемые образовательные результаты:

Знает: понятие электронного образовательного ресурса; основные типы электронных образовательных ресурсов; средства ИКТ для разработки электронных образовательных ресурсов; основные этапы разработки электронных образовательных ресурсов; дидактические, технические и эргономические требования к электронным образовательным ресурсам.

## Задание 1.

Тип (форма) задания: тест. Содержание задания:

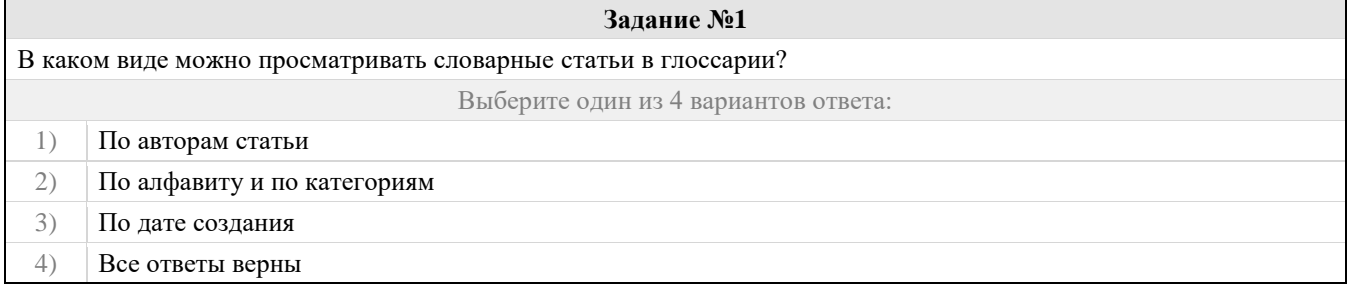

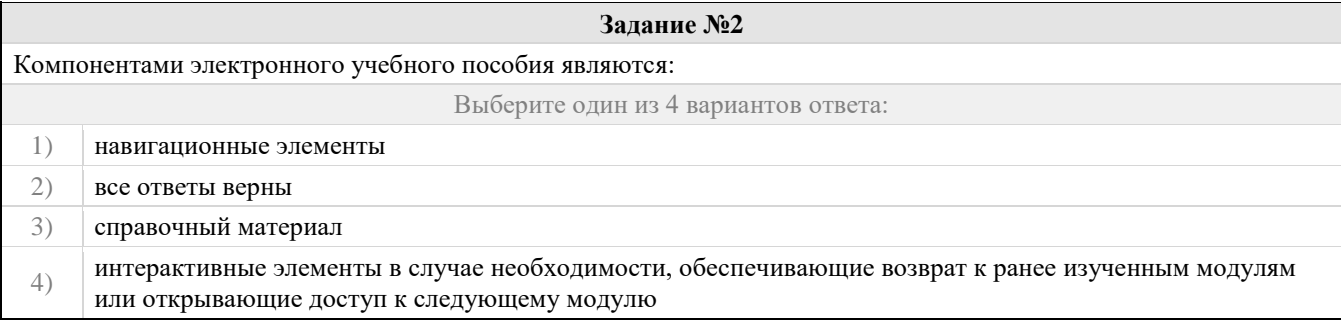

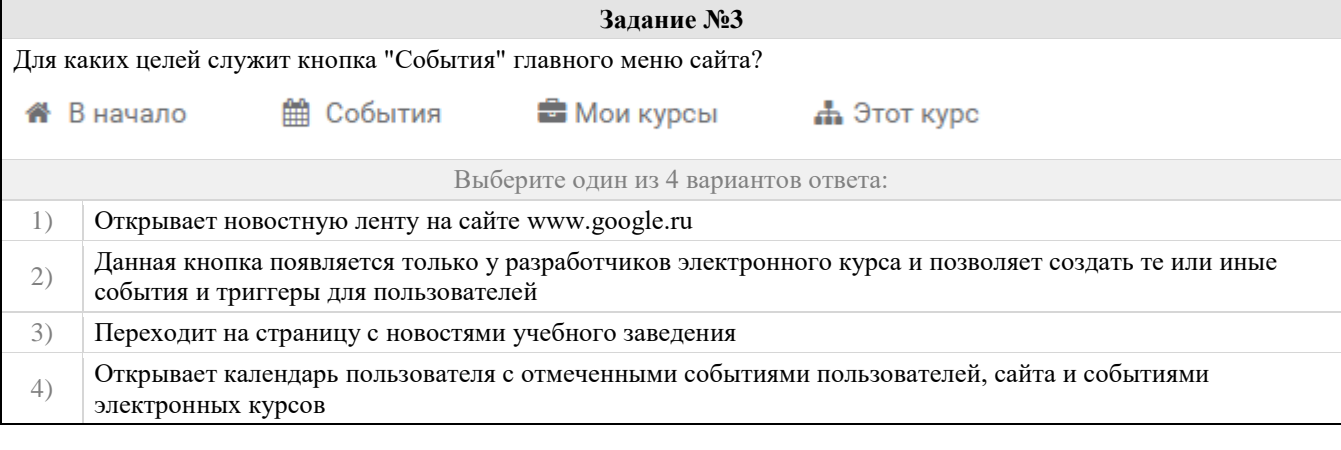

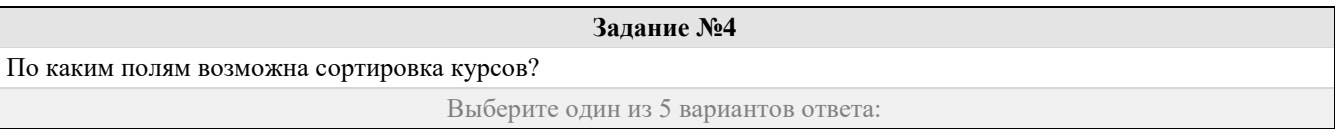

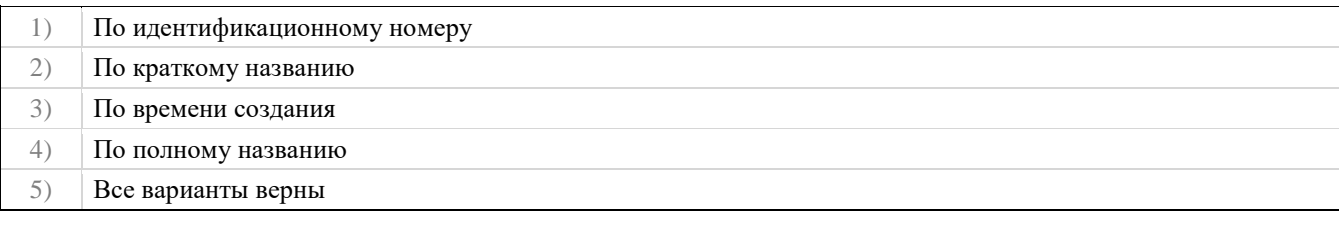

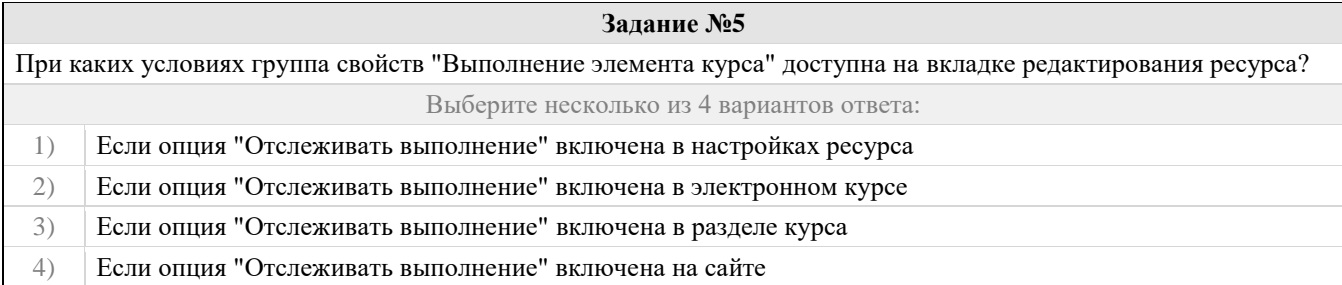

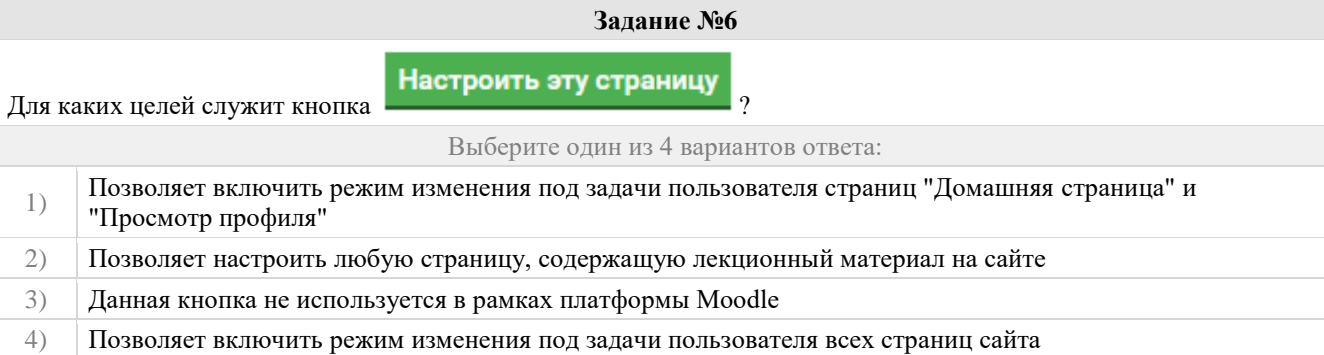

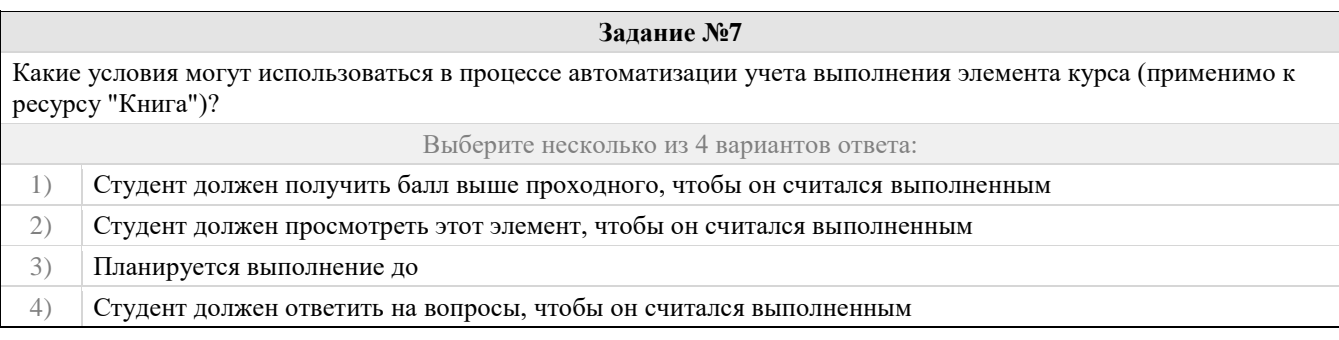

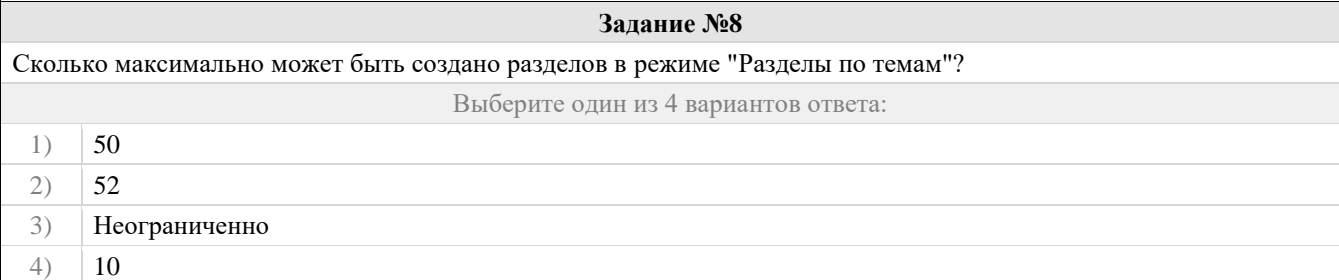

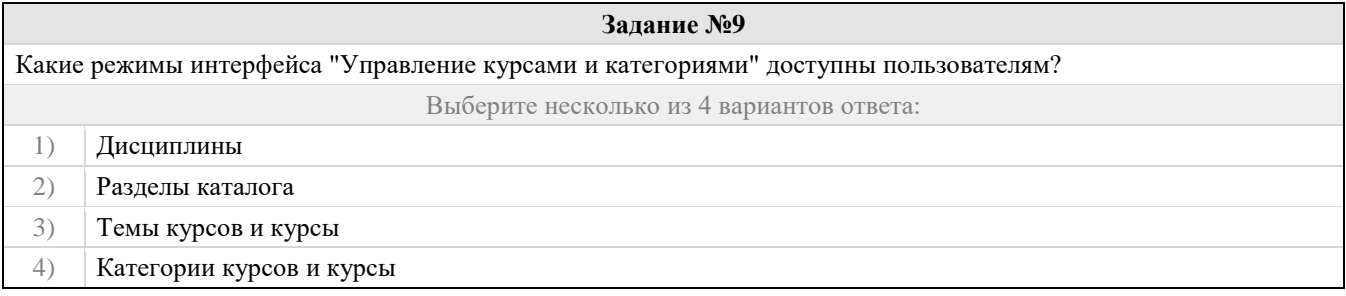

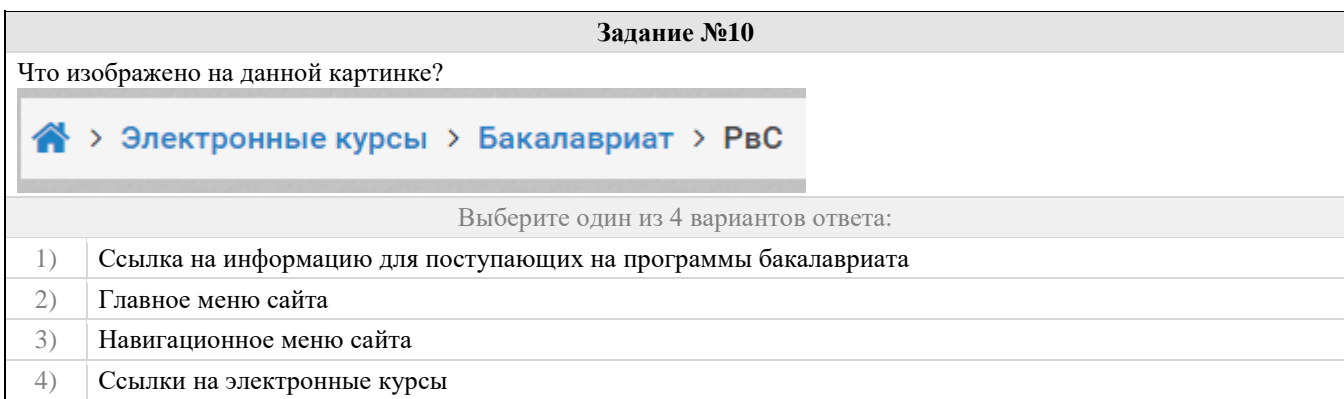

## **Задание №11**

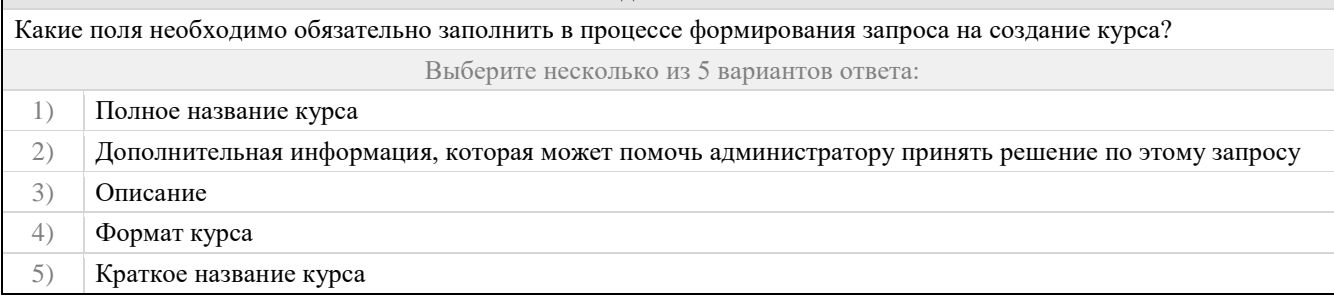

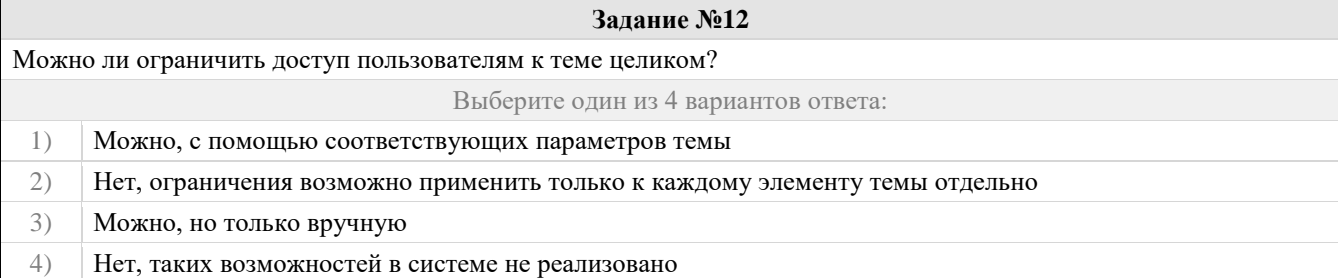

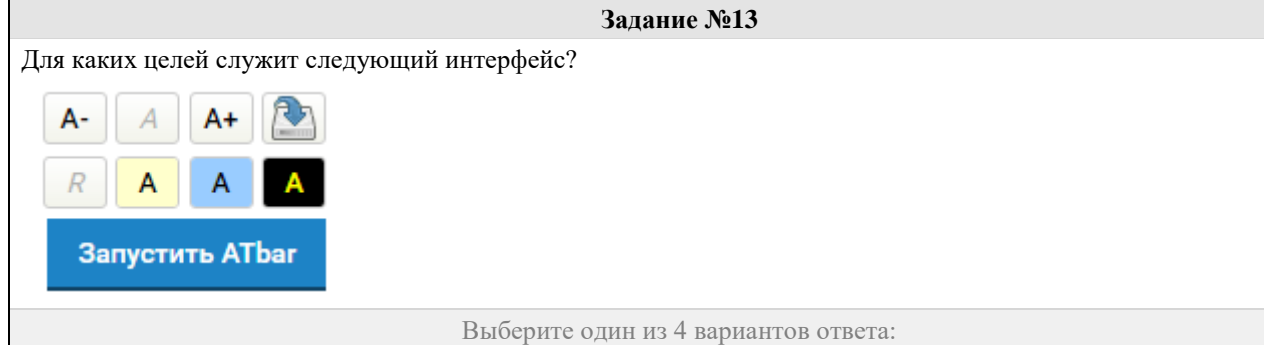

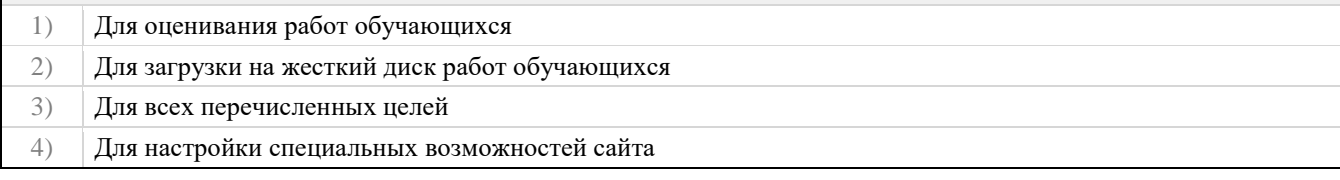

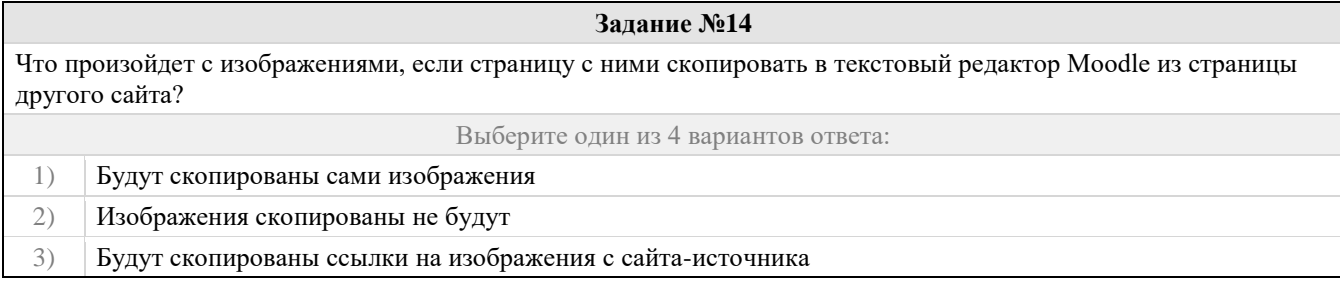

 $\ket{4}$  Изображения будут скопированы целиком, если соответствующие настройки были заданы автором сайтаисточника

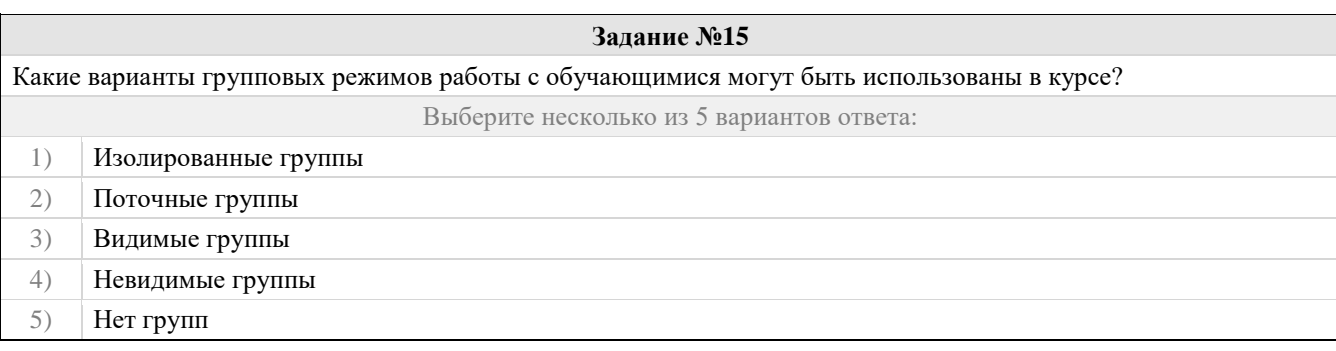

# **Задание №16** Для каких целей служит свойство "Максимальный размер загружаемого файла"? Выберите один из 4 вариантов ответа: 1) Определяет максимальный размер всех файлов, которые могут быть загружены в курс 2) Определяет максимальный размер всех файлов, которые могут быть загружены в курс только слушателями курса в качестве ответов на задания 3) Определяет максимальный размер каждого файла, который может быть загружен в курс 4) Определяет максимальный размер всех файлов, которые могут быть загружены преподавателем в курс в качестве лекционного материала

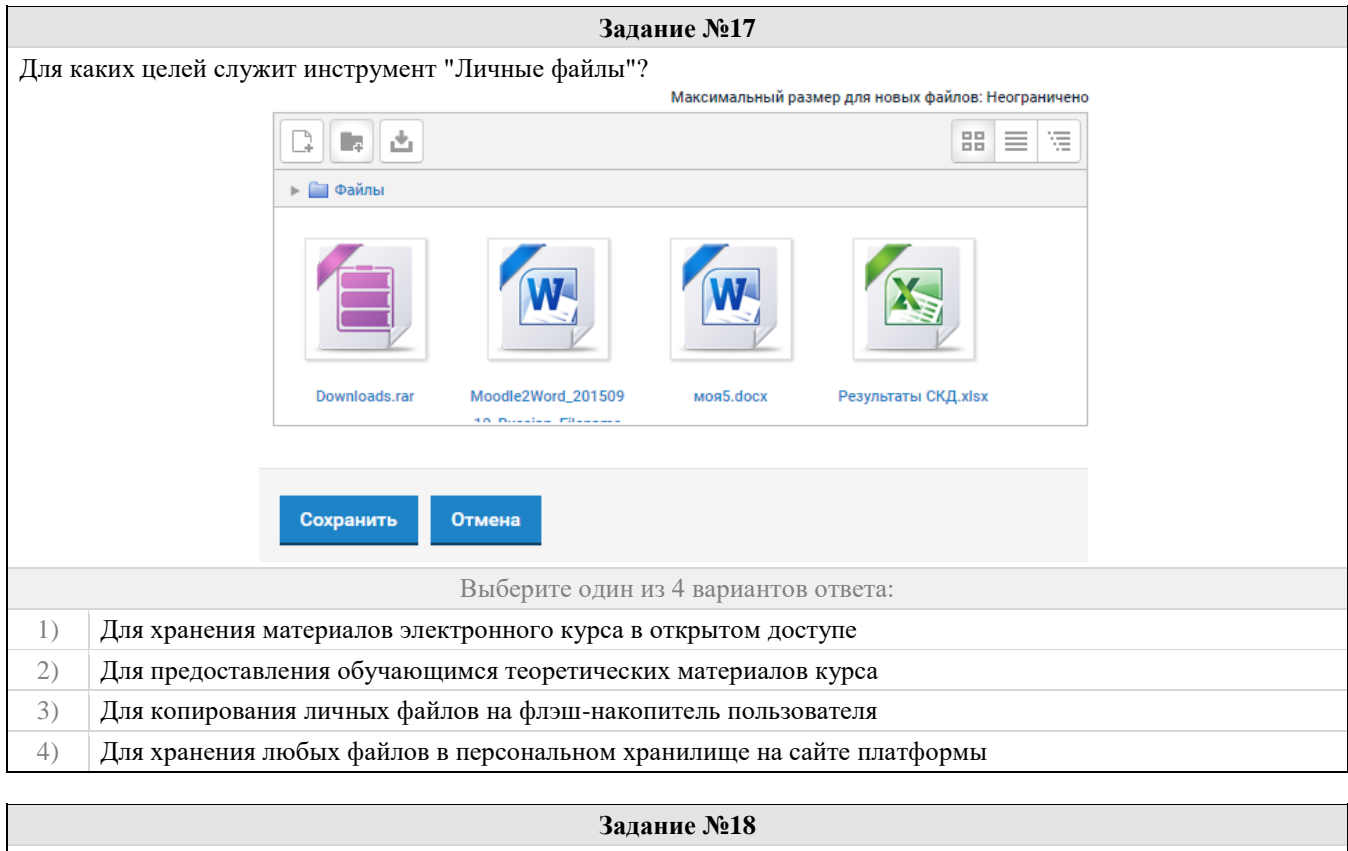

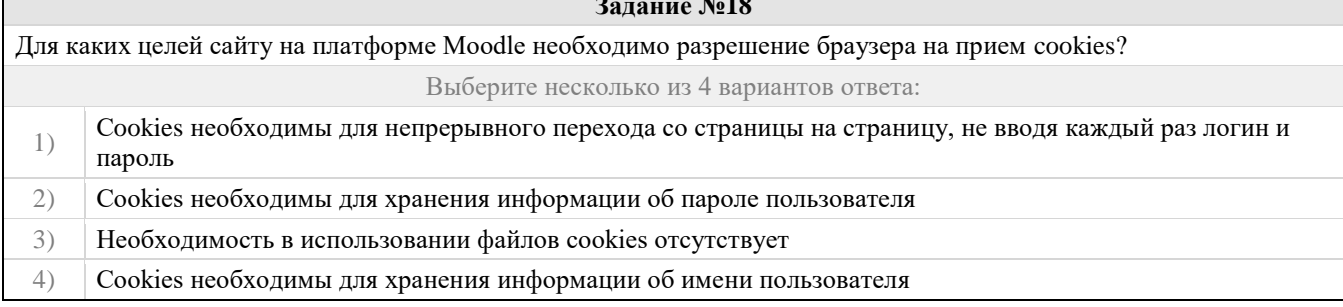

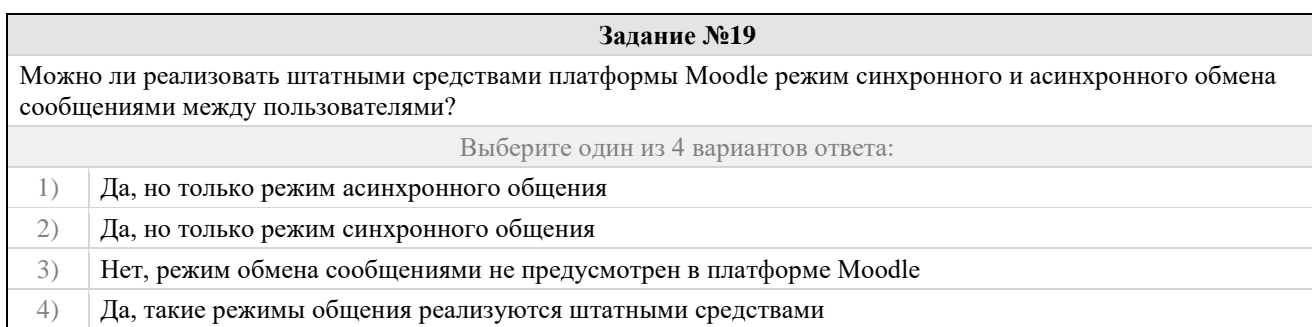

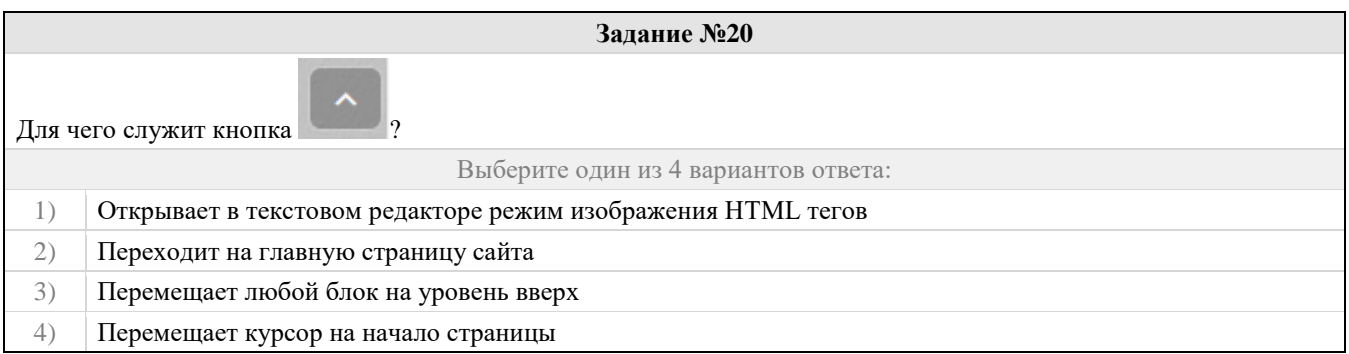

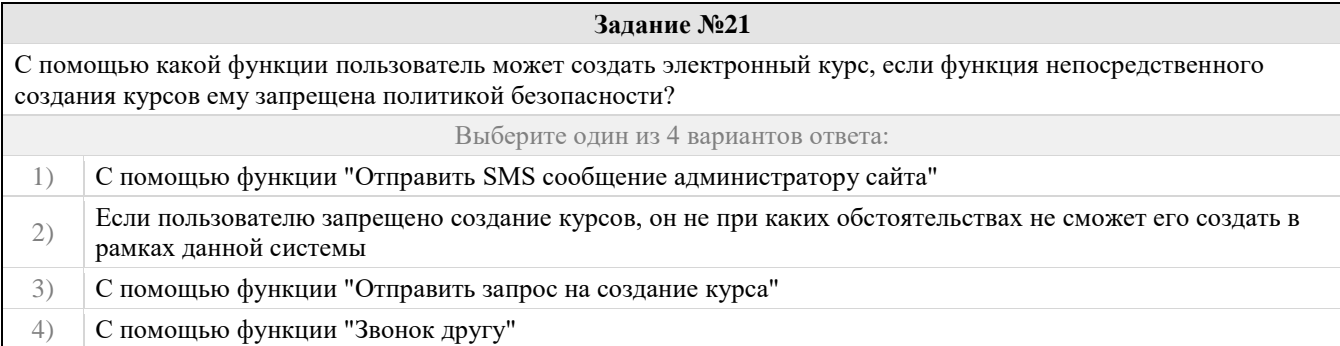

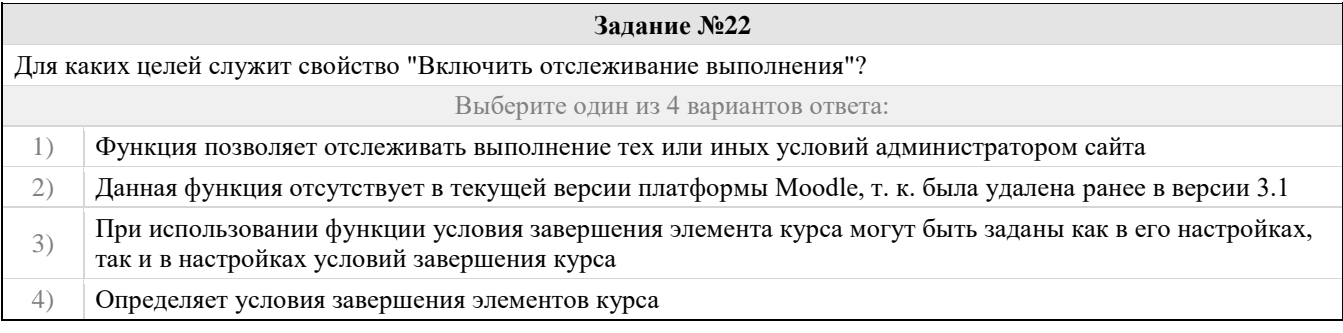

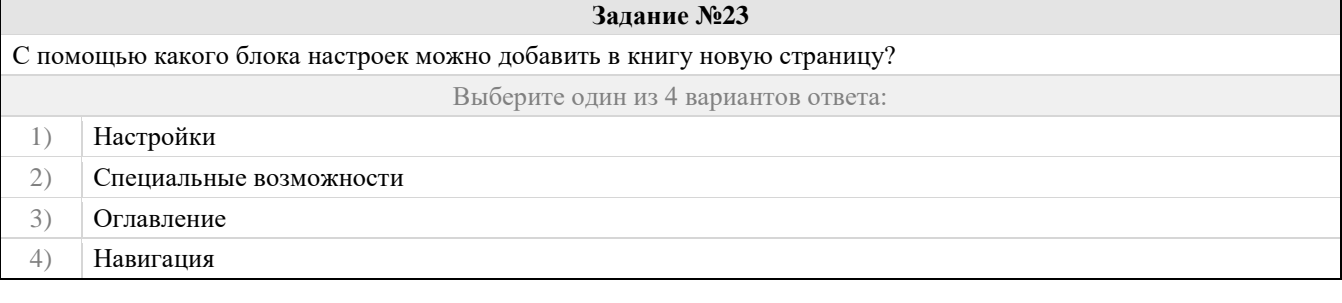

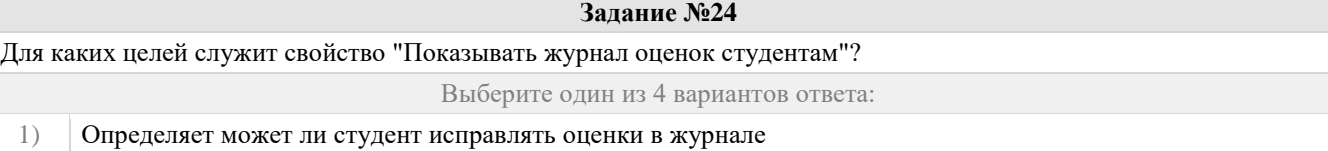

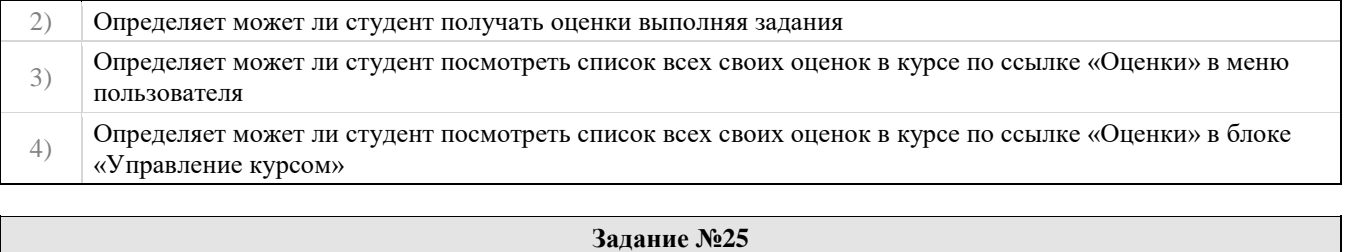

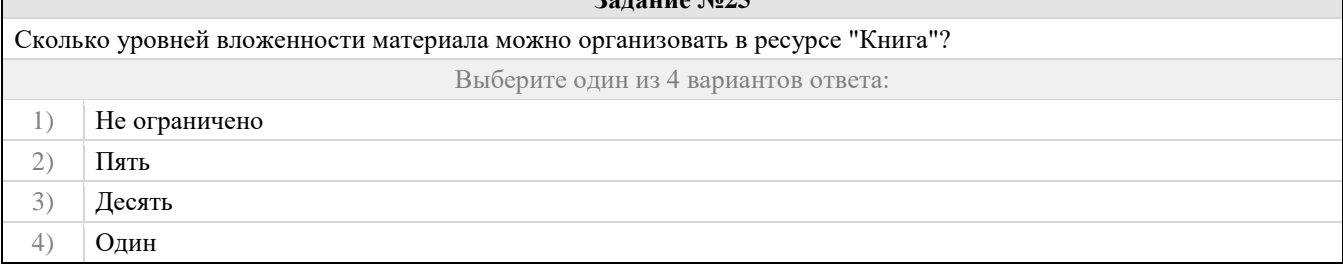

#### Правильные ответы и оценочный лист к заданию 1

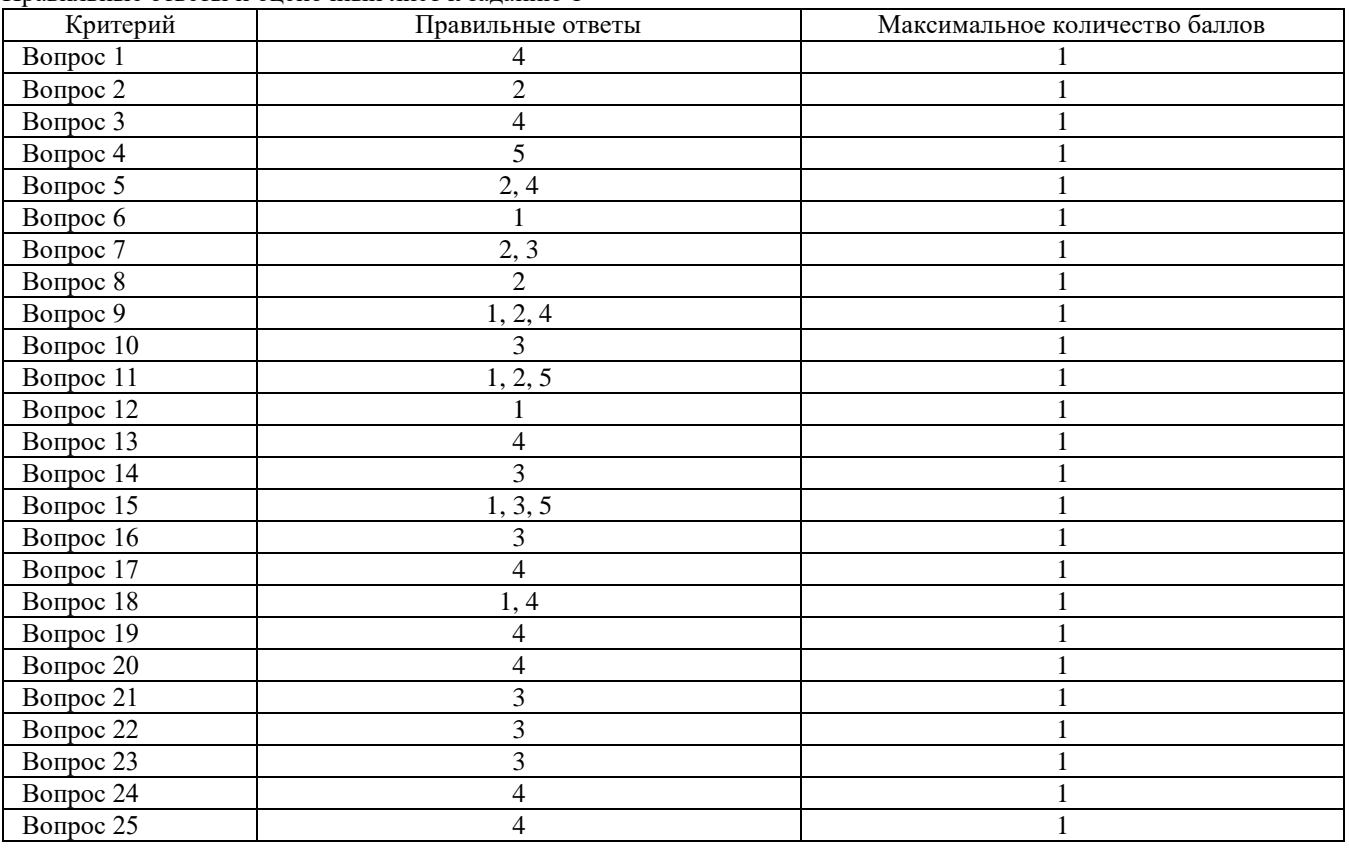

Проверяемый индикатор:

ОПК-2.2: умеет классифицировать образовательные системы и образовательные технологии; разрабатывать и применять отдельные компоненты основных и дополнительных образовательных программ в реальной и виртуальной образовательной среде.

Проверяемые образовательные результаты:

Умеет: разрабатывать электронные образовательные ресурсы на базе современных систем управления контентом и обучением, учитывая уровень образования, особенности образовательной программы, образовательные потребности обучающихся; организовывать занятия с использованием разработанного электронного образовательного ресурса.

Задание 2.

Тип (форма) задания: Практическое задание. Пример типового практического задания.

- 1. Зарегистрироваться в электронной информационно-образовательной среде.
- 2. Написать личное сообщение преподавателю.
- 3. Разместить запрос на создание собственного электронного курса.
- 4. Настроить собственный электронный курс (о порядке настройки см. лекцию №1).
- 5. Создать список тем согласно рабочей программы.
- 6. Создать ресурсы электронного курса (о порядке создании см. лекцию №2).
- 7. Создать в любой теме своего курса 1-2 ресурса "Книга" (о порядке настройки см. лекцию №3).
- 8. Создать интерактивный элемент "Лекция" в первой теме своего курса.
- 9. Сделать копию лекции (дублировать элемент) и заполнить структуру одной лекции теоретическим материалом и тестовыми (промежуточными) вопросами (о порядке настройки см. лекцию №3).
- 10. Зайти в банк тестовых заданий своего курса.
- 11. Создать структуру банка тестовых вопросов по своей дисциплине.
- 12. Заполнить одну из тем банка тестовых вопросов вопросами типа "Множественный выбор" (о порядке настройки см. лекцию №4-2).

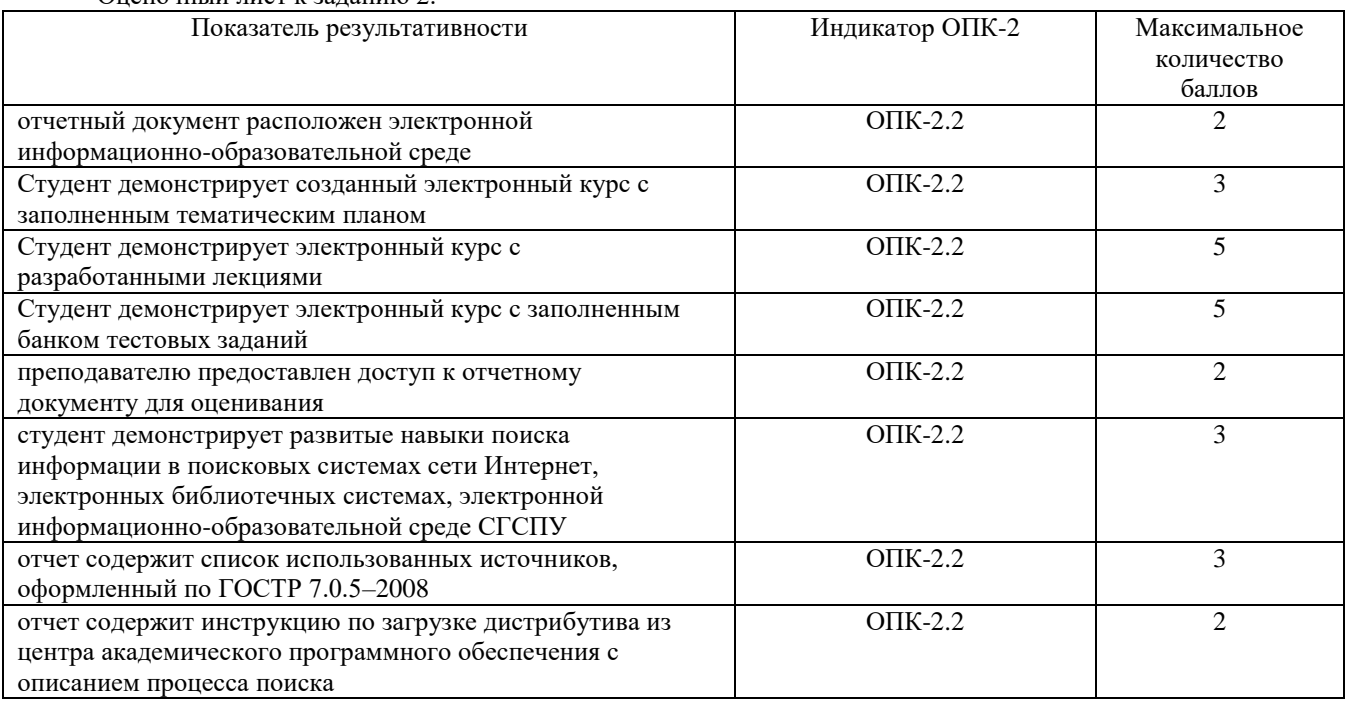

### Оценочный лист к заданию 2.

#### Проверяемый индикатор:

ОПК-2.3: владеет приемами разработки и реализации программ учебных дисциплин в рамках основной общеобразовательной программы; средствами формирования навыков, связанных с информационнокоммуникационными технологиями (далее – ИКТ); действиями реализации ИКТ: на уровне пользователя, на общепедагогическом уровне; на уровне преподаваемого (ых) предметов (отражающая профессиональную ИКТкомпетентность соответствующей области человеческой деятельности).

## Проверяемые образовательные результаты:

Владеет: приемами разработки электронных образовательных ресурсов на базе современных систем управления контентом и обучением.

Задание 3.

Тип (форма) задания: Практическое задание. Пример типового практического задания.

- 1. Создать в банке вопросов (в одной категории) несколько вопросов типа "Множественный выбор" (порядка 10).
- 2. Создать в остальных темах банка вопросов по 1-2 вопроса каждого изученного типа (см. лекцию №5).
- 3. Создать тест используя первую категорию банка вопросов (см. лекцию №5).
- 4. Создать глоссарий, содержащий не менее 10 терминов (см. лекцию №6).
- 5. Создать задание (описание отдельно в виде ресурса (pdf файл)) без ограничений по времени отправки, задание в виде файла.
- 6. Создать анкету с не менее 10 вопросами разных типов.
- 7. Создать в своем курсе форум и чат. Разместить не менее одной темы в форуме (см. лекцию №7).
- 8. Создать базу данных (не менее 2х полей) и заполнить ее (не менее 5 записей).
- 9. Подготовить свой электронный курс к демонстрации.

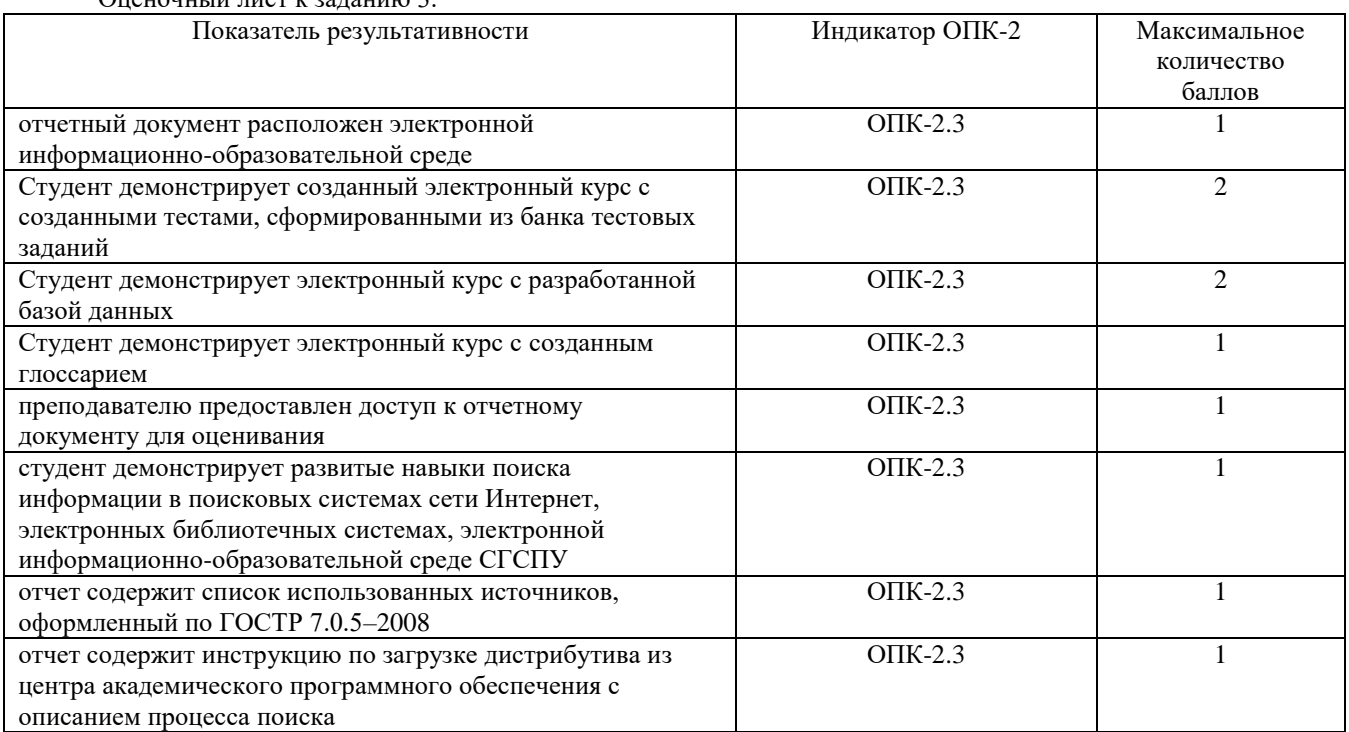

Методические материалы, определяющие процедуру и критерии оценивания сформированности компетенций при проведении промежуточной аттестации

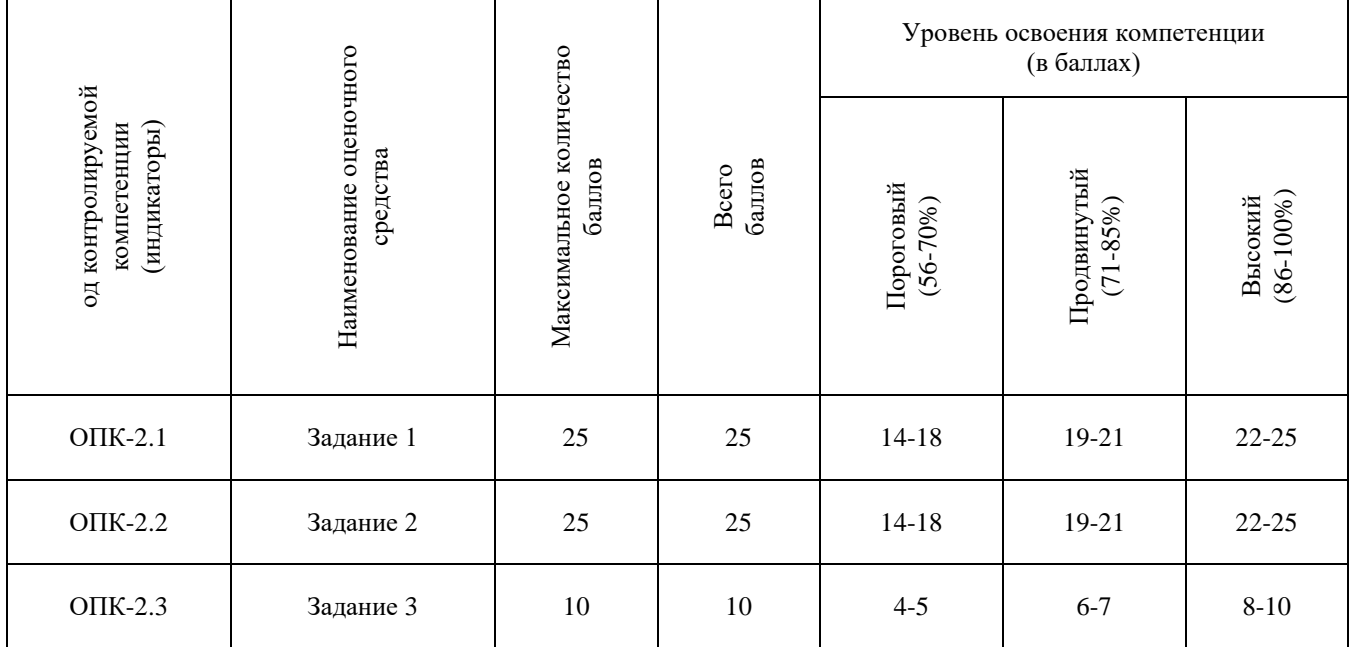